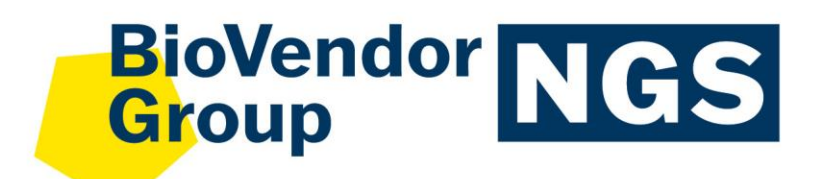

**ENG**

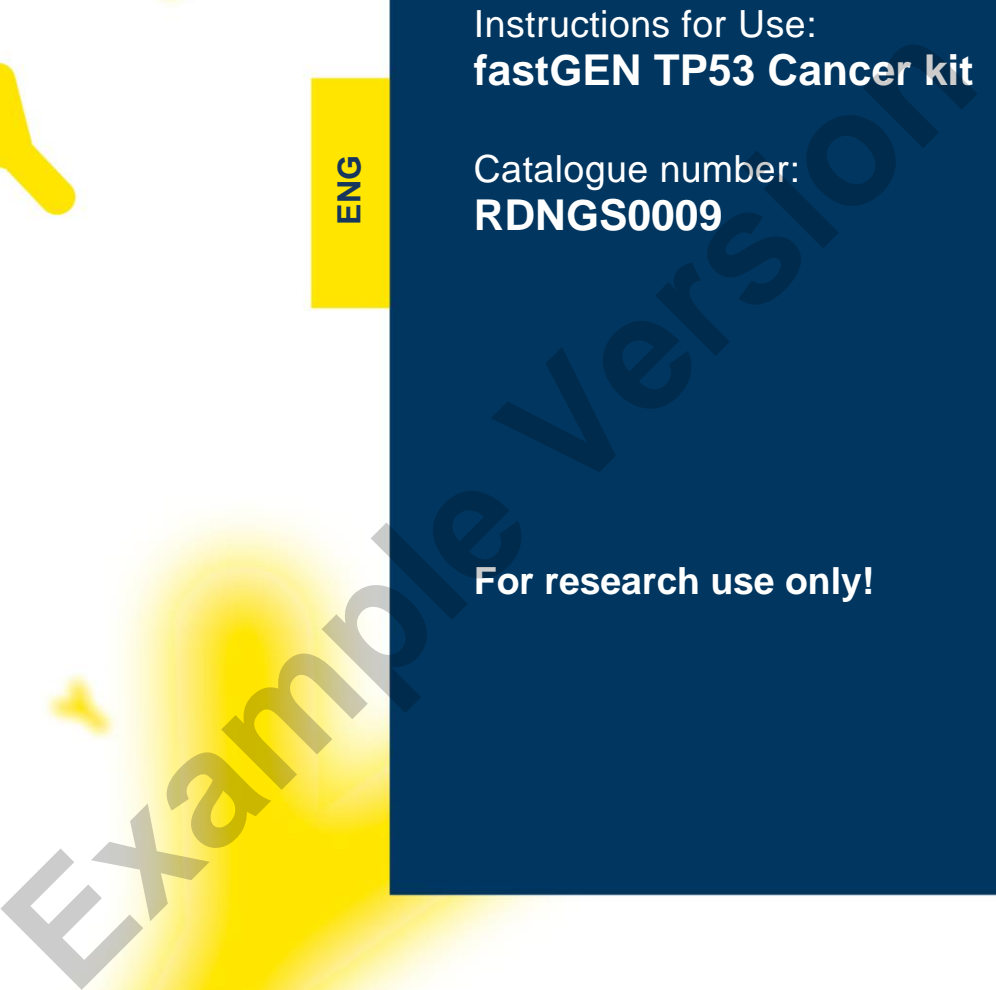

Catalogue number: **RDNGS0009**

**For research use only!**

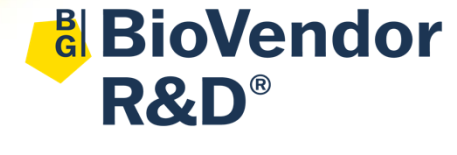

**BioVendor – Laboratorní medicína a.s.** Karásek 1767/1, 621 00 Brno, Czech Republic +420 549 124 185 [info@biovendor.com](mailto:info@biovendor.com) sales@biovendor.com [www.biovendor.com](https://www.biovendor.com/)

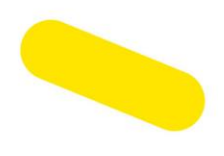

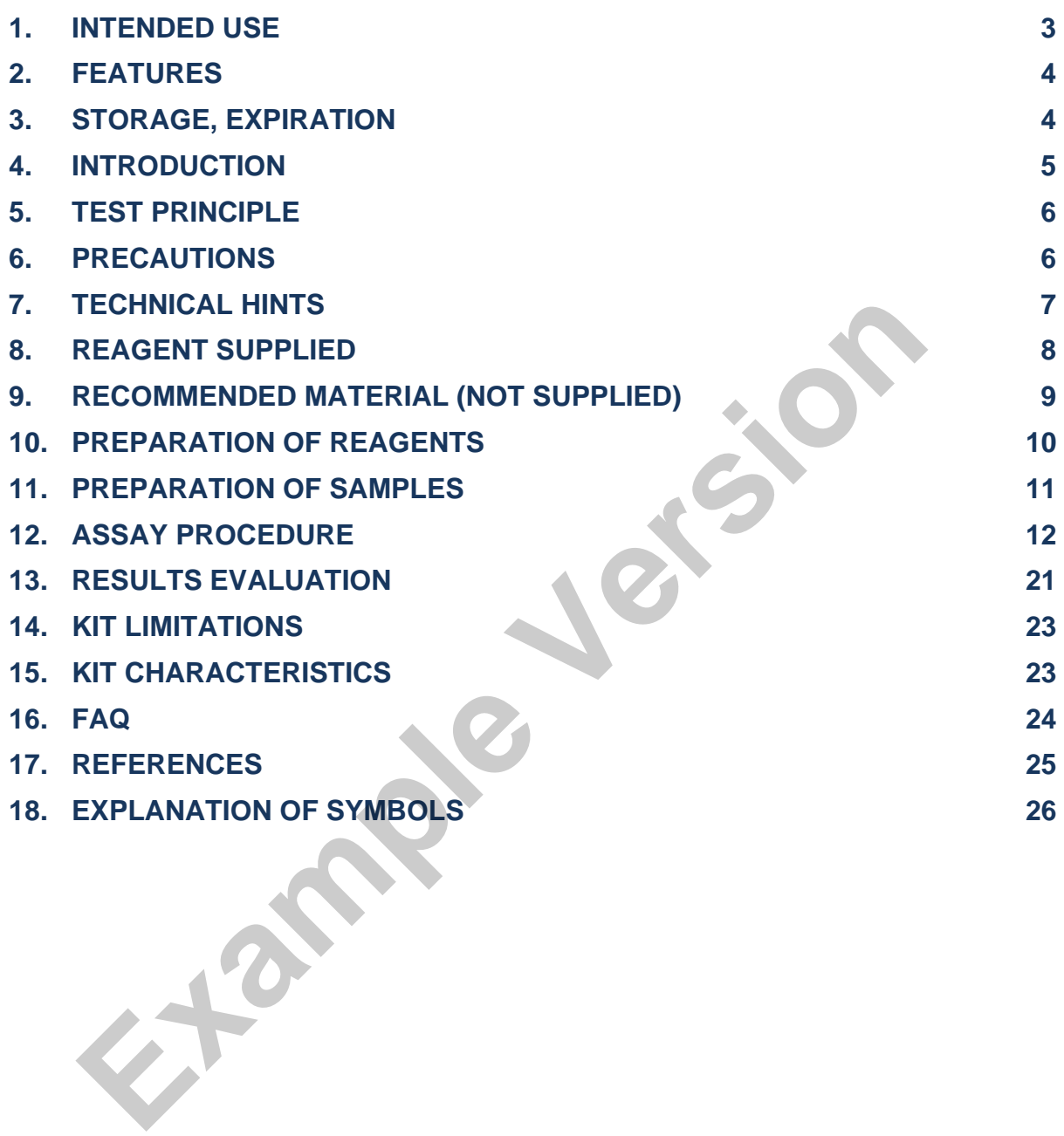

# **HISTORY OF CHANGES**

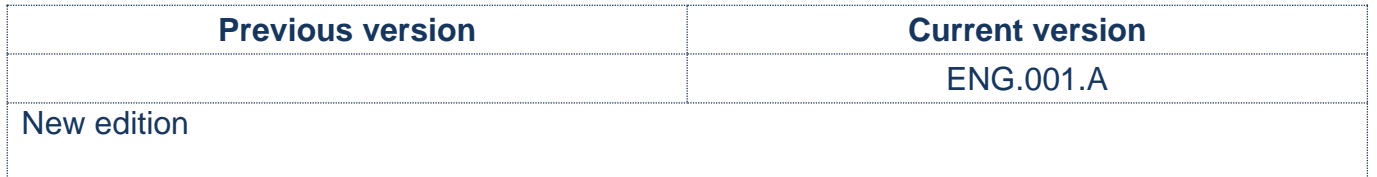

# <span id="page-2-0"></span>**1. INTENDED USE**

**RDNGS0009** BioVendor fastGEN TP53 Cancer kit is intended for rapid preparation of the sequencing library required for *TP53* gene genotyping by next-generation sequencing (NGS) on Illumina® instrument. Genotyping with the fastGEN TP53 Cancer kit allows analysis of exons 2- 11, their adjacent intronic region and 2 exons from non-canonical transcripts. The input material for the sequencing library preparation is isolated DNA.

## **1.1 Abbreviations**

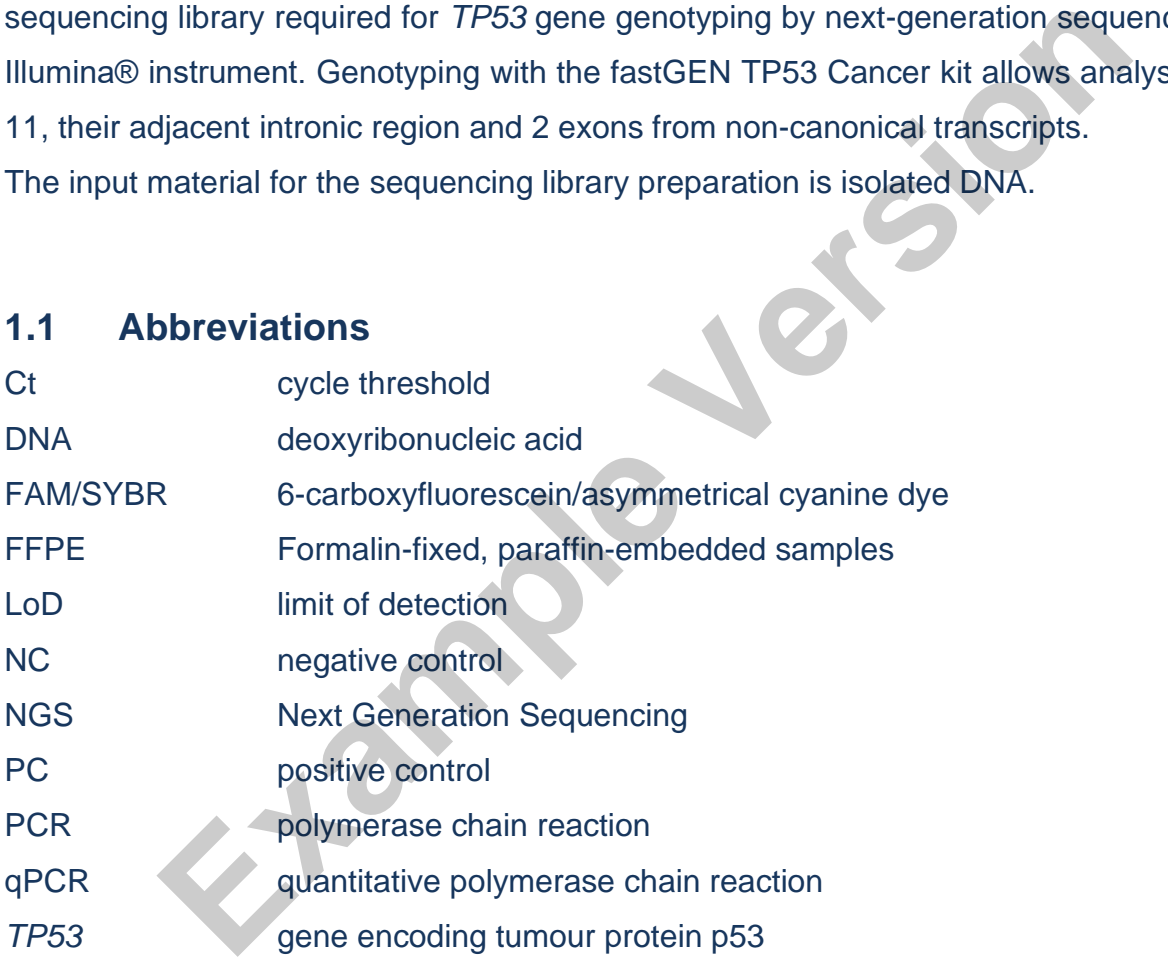

# <span id="page-3-0"></span>**2. FEATURES**

- − **European Union: For research use only!**
- − Total preparation time is less than 3 hours including less than **30 minutes of hands-on time**.
- − Technology is based on **the fast and robust single-step preparation** of sequencing libraries for tumour marker *TP53* genotyping.
- − Kit contains **complete Master Mixes** including indexes supplied in a ready to use format and **sequencing primers**.
- − fastGEN TP53 Master Mix is supplied in **2 tubes** for each sample.
- − The fastGEN TP53 Cancer kit is designed for *TP53* gene genotyping in 16 samples with a unique combination of indexes in a single sequencing run. Fraction TP53 Master Mix is supplied in 2 tubes for each sample.<br>
The fastGEN TP53 Cancer kit is designed for *TP53* gene genotyping in<br>
a unique combination of indexes in a single sequencing run.<br>
In the procedure of fa
- In the procedure of fastGEN TP53 kit, simple **addition of isolated DNA** to the Master Mix, and analysis in a Real-Time PCR cycler is required.

# <span id="page-3-1"></span>**3. STORAGE, EXPIRATION**

Store the kit at –20 °C. Under these conditions, all components are stable until the expiration date (see label on the box).

- fastGEN TP53 Cancer kit is delivered frozen at –20 °C.
- − After delivery, store the fastGEN TP53 Cancer kit at –20 °C.
- − **Protect kit components from light.**
- − Avoid repeated freeze-thaw cycles.
- 

## <span id="page-4-0"></span>**4. INTRODUCTION**

The *TP53* gene encodes the most studied transcription factor, the tumor suppressor protein p53, which plays an important role in fundamental biological processes including cell cycle, DNA damage response, apoptosis and senescence. This 20 kb (11 exons) gene is located on the short arm of chromosome 17 (17p13.1) and is one of the most frequently mutated genes in various cancers.

Somatic mutations of the *TP53* gene occur in most types of human cancers. The most common mutations are "missense" substitutions, which occur in up to 75% of cases. Other possible alterations are insertions and deletions with reading frame shifts (9%), nonsense mutations (7%), silent mutations (5%) and other uncommon mutations. Approximately 30% of *TP53* tumor missense mutations are nucleotide substitutions at highly mutable CpG dinucleotides, codons encoding regions essential for contact of the p53 protein with specific DNA sequences. These mutations are associated with loss of DNA binding activity and transactivation capacity. are insertions and deletions with reading frame shifts (9%), nonsense<br>are insertions and deletions with reading frame shifts (9%), nonsense<br>ations (5%) and other uncommon mutations. Approximately 30%<br>mutations are nucleoti

In terms of clinical applications, *TP53* mutations have emerged as extremely complex biomarkers. The analysis of *TP53* mutations contributes to a better understanding of the contribution of mutant variants to disease and should help to better inform about the cancer risk of a carrier.

Genetic screening based on the NGS method is highly sensitive, specific and suitable for diagnosis.

The NGS genotyping is based on the preparation of a suitable double-stranded DNA construct (sequencing library), which must contain:

- a target sequence for genotyping (DNA locus)
- an adapter sequence for sequencing primers annealing
- the index sequence, unique per sample and run, which serves to identify the corresponding DNA sample (patient) and sequencing result, and thus allows parallel sequencing of multiple samples (typically more than ten per run)
- a sequence for binding the DNA construct to the surface of the sequencing flow cell

# <span id="page-5-0"></span>**5. TEST PRINCIPLE**

The fastGEN TP53 Cancer kit is developed for the determination of clinically relevant *TP53* mutation status by NGS. First, short amplicons are obtained by a single PCR with hybrid primers with tags, in which sequences up to 260 bp in length are amplified. Then it is followed by high coverage sequencing. The use of short amplicons increases DNA amplifiability and diagnostic yield. Master Mixes are supplied as ready to use, thus the total time and the risk of error is reduced.

**In the procedure of the fastGEN TP53 Cancer kit, only the addition of isolated DNA to a specific Master Mix and amplification in Real-Time PCR thermocycler is required. Sequencing data are analysed online in fastGEN module of GENOVESA software, which is a part of a complex solution.** The procedure of the fastGEN TP53 Cancer kit, only the addition of is<br>
a specific Master Mix and amplification in Real-Time PCR thermocycler is<br>
Sequencing data are analysed online in fastGEN module of GENOVESA so<br>
a part

## <span id="page-5-1"></span>**6. PRECAUTIONS**

- − **For professional use only, by trained personnel in an adequate laboratory environment.**
- fastGEN TP53 Cancer kit components do not contain infectious material.
- Samples used for the fastGEN TP53 Cancer kit should be treated as potentially infectious and standard safety precautions must be followed.
- 

# <span id="page-6-0"></span>**7. TECHNICAL HINTS**

- Before and after each test, the working environment must be decontaminated with appropriate RNase and DNase removers as well as standard disinfectants. Working in an unsuitable environment can lead to contamination of the kit components.
- − Aliquotation and repeated thawing of Master Mixes is not recommended. Multiple thawing cycles can negatively affect the quality of the test.
- Thaw the individual components right before use. Minimize the time reagents are at room temperature. Work on ice or use cooling racks.
- Vortex and centrifuge reagents gently before use.
- Perform the qPCR preparation and post-amplification steps in separated laboratory areas.
- − Avoid the contamination of samples and reagents. For this purpose, use disposable tips for each sample and reagent.
- Do not mix reagents with different lot numbers.
- 

− Vortex and centrifuge reagents gently before use.<br>
− Perform the qPCR preparation and post-amplification steps in separated lat<br>
− Avoid the contamination of samples and reagents. For this purpose, use dis<br>
each sample

# <span id="page-7-0"></span>**8. REAGENT SUPPLIED**

The **fastGEN TP53 Cancer kit** is supplied in a ready to use format for the analysis of 16 samples, i.e. to perform 32 reactions (Table 1). Kit includes **specific Master Mixes** containing all the necessary reaction components and **sequencing primers** for *TP53* gene.

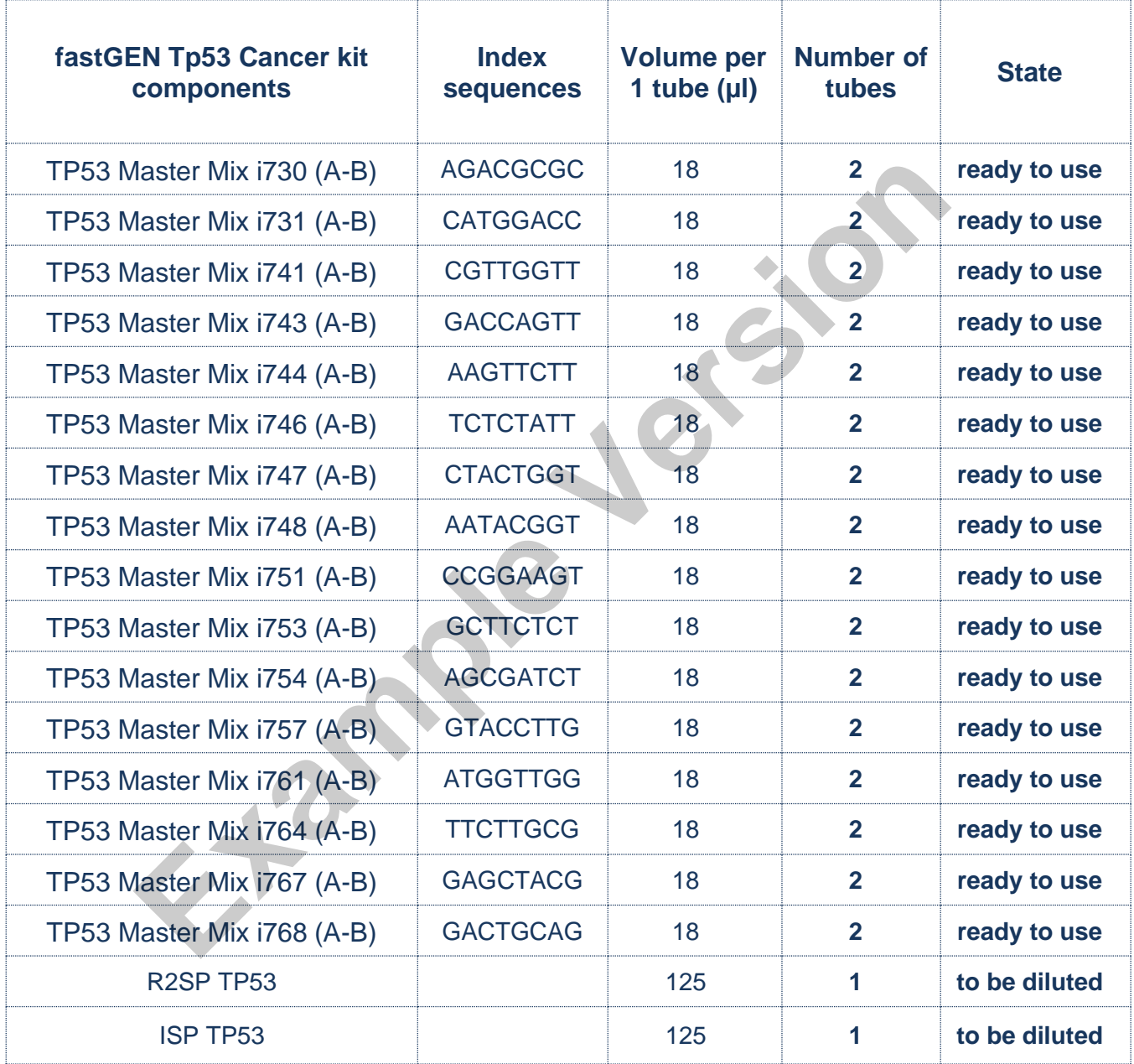

*Table 1: fastGEN TP53 Cancer kit components.*

# <span id="page-8-0"></span>**9. RECOMMENDED MATERIAL (NOT SUPPLIED)**

## **9.1 Chemicals**

- Examined DNA
- − Standardized sample containing the required variants of the examined *TP53* gene (suitable as a **positive control**)
- − Water for molecular biology (Nuclease Free Water, also suitable as a **negative control**)
- − Illumina sequencing kit
- Qubit<sup>®</sup> dsDNA HS Assay Kit (Life Technologies)
- − NaOH (p.a.)
- − Tween 20
- Kit or magnetic beads for DNA pool purification
- − Commercially available surface decontamination solutions

# **9.2 Equipment**

- − 0.2 ml tubes and 1.5 2 ml tubes appropriate for nucleic acids (RNase + DNase free, low binding nucleic acid tubes)
- PCR tubes/strips/plates for use in a Real-Time PCR thermocycler (appropriate for working with nucleic acids) **Example 15 Assay Nit (Lite Technologies)**<br> **Example 16** (p.a.)<br> **Example 16** (p.a.)<br> **Example 16** (p.a.)<br> **Example 16** (p.a.)<br> **Example 16** subsequent<br> **Example 16** (**Example 16** and 1.5 – 2 ml tubes appropriate for nucle
- − Adhesive PCR seals
- − Racks for tubes
- − Cooling racks/refrigerator/freezer/box with ice
- Single-use sheets suitable for optical instruments
- Pipette tips with filters, thin plastic Pasteur pipette
- − Protective equipment (gloves, clothes)

## **9.3 Instruments**

- − Automatic pipettes for 0.2 1 000 µl volumes
- Real-Time PCR thermocycler
- Flowbox/PCR box
- − Fluorometer
- − Vortex, combi-spin (centrifuge and vortex), centrifuge
- − Illumina®, lnc. sequencing machine

# <span id="page-9-0"></span>**10. PREPARATION OF REAGENTS**

**Prepare the appropriate number of tubes with Master Mixes needed for testing. Do not use components after the expiration date marked on the label. Reagents are supplied as ready to use or must be diluted.**

# **10.1 fastGEN TP53 Cancer kit: Master Mix**

For *TP53* gene genotyping let the appropriate number of TP53 Cancer kit Master Mixes tubes thaw and keep them cool until use.

## **10.2 Sequencing primers**

Before sequencing library denaturation, let primers thaw and keep them cool until use:

- − 1 tube: R2SP TP53
- 1 tube: ISP TP53<br> **Example Version**

# <span id="page-10-0"></span>**11. PREPARATION OF SAMPLES**

Work at the appropriate PCR box

- The input material for sequencing library preparation is isolated DNA.
- − Assess the appropriate dilution according to the DNA concentration, see Table 2.
- Using highly concentrated DNA can lead to PCR inhibition and/or incorrect results. Do not dilute samples with **very low DNA concentrations** but include them in the analysis in duplicates (add 5 µl of DNA into tubes with two different TP53 Master Mixes).
- − Add **5 µl DNA** prepared according to Table 2 into each reaction.
- − The sample diluted to an appropriate concentration is **prepared for analysis**. Proceed to chapter 12. Assay Procedure.

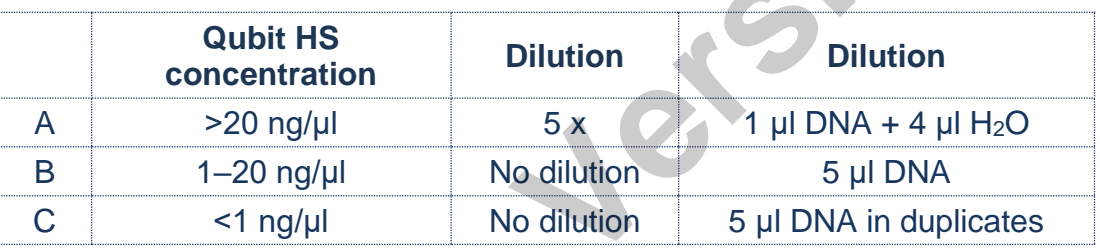

#### *Table 2: Appropriate DNA dilution.*

#### Recommended:

It is recommended to add the **positive control** (PC, standardized sample containing the required variants of target genes, not supplied in the kit) and the **negative control (NC)** into each run using the fastGEN TP53 Cancer kit to assess the proper preparation and to eliminate the risk of contamination. In case of non-compliance, false positive or negative results cannot be ruled out. Prepare the PC similarly to DNA samples. **Example diluted to an appropriate concentration** is **prepared for analytical standing to Table 2 line each reaction.**<br> **Example diluted to an appropriate concentration is <b>prepared for analytical standing to Table 2 line** 

**Handle the positive control with care and add it as the last one.** Improper handling may result in contamination of the test and false positive results. If contamination is suspected, repeat the test.

# <span id="page-11-0"></span>**12. ASSAY PROCEDURE**

Using the NGS technology, multiple DNA segments are sequenced with coverage of thousands of reads per sample. Therefore, the method is highly sensitive and somatic mutations with frequency from 5 % can be detected.

The kit is designed to process 16 samples for *TP53* genotyping in one sequencing run. **The analysis of one sample is carried out in two separate reactions.**

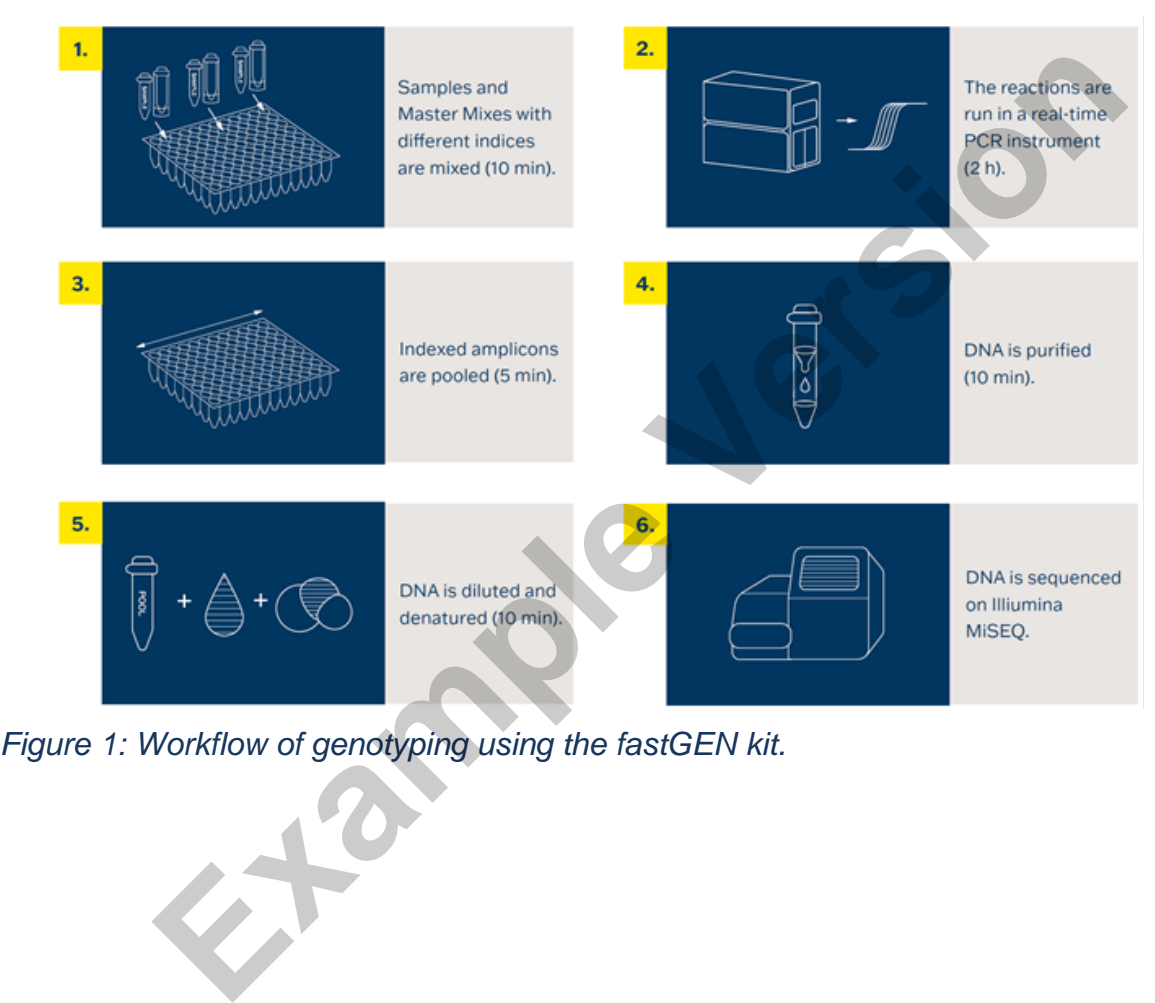

# **12.1 DNA library preparation**

## **12.1.1 Preparation of examined DNA**

Use the PCR box.

- − Prepare samples.
- − Vortex and centrifuge DNA samples shortly.
- **Pipette 5 µl of a DNA** sample of the appropriate concentration into the PCR plate or strip for Master Mixes A-B of one index (see Chapter 11).
- − Recommendation:
	- − Include positive (PC) and negative (NC) control.
	- − Add **5 μl of positive control DNA** of appropriate concentration for Master Mixes A-B of one index (see chapter 11).
	- − Add **5 μl water for molecular biology** as a negative control for Master Mixes A-B of one index.

## **12.1.2 Preparation of Master Mixes**

Use the PCR box in the pre-PCR room.

- Mark the PCR plate or the strip.
- Briefly vortex and centrifuge the Master Mixes when thawed.
- − Add **15 µl** of Master Mix A-B to each sample or control.
- − The total volume per PCR reaction is **20 µl**.
- − Use only **one** Master Mix per position. Use separate position for Master Mix A and B.
- The number of samples analysed simultaneously in one run is 16, including controls.
- Master Mixes have to be opened one by one right before being added into the sample. Close the tube with Master Mix immediately after use. Do not open tubes with various Master Mixes simultaneously to avoid cross-contamination. − Include positive (PC) and negative (NC) control.<br>
− Add 5 µl of positive control DNA of appropriate concentration for Mas<br>
of one index (see chapter 11).<br>
− Add 5 µl water for molecular biology as a negative control fo
- Seal the plate or close the tubes, vortex gently and spin down (15 s; 280x g).

## **qPCR**

Set the cycling conditions according to Table 3.

Signal detection takes place in an **amplification cycle**\*, in the **FAM/SYBR/Green channel**.

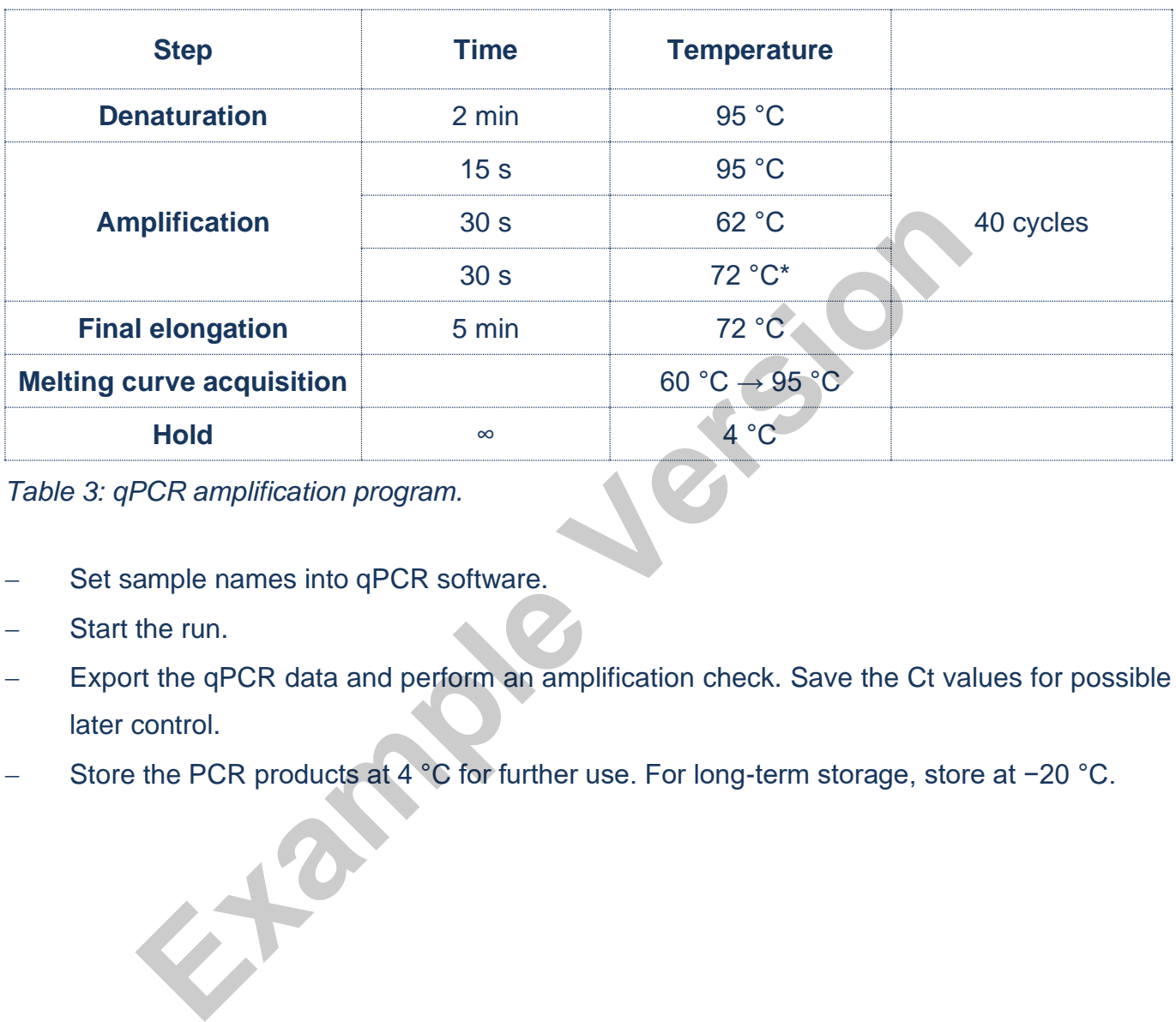

*Table 3: qPCR amplification program.*

- Set sample names into qPCR software.
- Start the run.
- Export the qPCR data and perform an amplification check. Save the Ct values for possible later control.
- 

# **12.2 Pooling the amplicons, purification and quantification**

Use the appropriate box in the post-PCR room and keep amplicons and DNA pool **on ice the whole time, with the exception of denaturation step**.

## **12.2.1 Pooling**

- Centrifuge plates/strips briefly after the qPCR run.
- For genotyping *TP53* gene in one library:
	- Mix the individual amplicons of all samples into one DNA pool in the same ratio.
	- − Example: For 8 samples, mix the individual amplicons in an amount of 3 µl. You get a DNA pool in a volume of 48 μl.
	- The final volume of the DNA pool should follow recommendations from the user manual of the purification kit.
- Recommended: If the Ct of the sample is > 31, double the volume, or even > 34, triple the volume of the sample added into the final DNA pool. If the Ct of the sample is > 36, do not add it to the DNA pool and discard it from the sequencing. − Example: For 8 samples, mix the individual amplicons in an amount of 3<br>
a DNA pool in a volume of 48 μl.<br>
− The final volume of the DNA pool should follow recommendations from the<br>
of the purification kit.<br>
<u>Recommende</u>
- Use a new 1.5 ml tube for DNA pool purification.
- Store the plate/strip with samples in the freezer in case of repeated purification.

#### **12.2.2 DNA pool purification**

- Follow instructions from the user manual of the purification kit.
- 

## **12.2.3 DNA pool quantification**

- Assess the mass concentration of the purified DNA pool fluorometrically.
- Recommended DNA pool mass concentration is approximately 40–80 ng/µl; the minimum concentration is 10 ng/µl.
- − Asses the DNA pool molarity (molar concentration) according to the equation:

$$
c[nM] = \frac{\rho i \left[\frac{n g}{\mu l}\right] \times 10^6}{(660 \times 260)}
$$

- − ρi is the DNA mass concentration
- − **260 is the average DNA molecule length (bp) after indexing**
- − 660 g/mol is the average molar mass of 1 base pair (bp)

## **12.3 Preparation for sequencing run**

#### **12.3.1 Sequencing machine preparation**

Before using the sequencing machine, preferably during the qPCR run, wash the sequencing machine (maintenance wash) and thaw the sequencing cartridge. Power cycle the sequencing machine.

#### **12.3.2 Run assignment**

To assign the run, use the SampleSheet "fastGEN-sample-sheet.xlsx" from [www.biovendor.com](http://www.biovendor.com/) and edit it (date, run ID, sample identification using the indexes). Modify the SampleSheet according to the type of sequencing machine and software you are using. - pi is the DNA mass concentration<br>
- **260 is the average DNA molecule length (bp) after inde**<br>
- 660 g/mol is the average molar mass of 1 base pair (bp)<br> **eparation for sequencing run**<br>
quencing machine preparation<br>
mag

#### **Sequencing primers preparation**

The sequencing library prepared with the fastGEN TP53 Cancer kit is suitable for use on all Illumina® sequencing machines. Dilute custom R2SP and ISP sequencing primers with HT1 buffer or Illumina® sequencing primers according to the sequencing machine used, vortex and centrifuge briefly. If mixing fastGEN libraries with other libraries requiring Illumina sequencing primers, use the appropriate Illumina sequencing primer instead of HT1 buffer for dilution. **For Read 1, use Illumina® sequencing primers.** Indicate the use of custom positions in the SampleSheet.

## **DNA pool dilution and denaturation**

Dilute the purified DNA pool to the desired concentration as recommended by Illumina® and according to the sequencing machine being used. To facilitate the dilution, use the "fastGENpool-dilution.xlsx" tool available at [www.biovendor.com.](http://www.biovendor.com/)

Perform denaturation of the appropriately diluted DNA pool using NaOH. It is necessary to use fresh NaOH solution. Dilute the denatured DNA pool with chilled HT1 buffer from the refrigerator to the final concentration. Keep the DNA pool in the refrigerator before sequencing.

## **Sequencing cartridge preparation, starting the sequencing program**

Check that the cartridge is completely thawed and turn it over 3x to mix the content. Prepare the flow cell according to the manufacturer's instructions and run the sequencing program (Illumina® software). Follow the instrument manufacturer's instructions.

**200,000 paired-end reads** are required per sample. When setting up the run, specify a read length of 151 (paired-end read) and an index size of 8 bp.

## **Miseq recommendations**

The concentration of the diluted DNA pool must be in the range of 1.6 nM–2.4 nM. Denature 5 µl of the DNA pool with 5 µl of freshly prepared 0.2 M NaOH for 5 min at room temperature. Dilute the denatured DNA pool with chilled HT1 buffer to a final concentration of 10 pM (e.g. 10 µl DNA pool + 990 µl HT1). The dilution should correspond to the raw sequencing density values in the range of 1000–1200 kilo-clusters/mm<sup>2</sup> in the long term. He cartridge is completely thawed and turn it over 3x to mix the control the cartridge is completely thawed and turn it over 3x to mix the controcording to the manufacturer's instructions and run the sequencing procedured

Protocol for using fastGEN custom sequencing primers or mixing them with sequencing primers from Illumina®, Inc. using the **MiSeq** sequencing machine is available at www.biovendor.com (FastGEN pool mix MiSeq).

#### **Sequencing primers preparation:**

- Remove the Illumina® sequencing primers for Read 1 from position 12 into a clean tube (use clean Pasteur pipette)
- Index sequencing primers (ISP): 20 µl ISP TP53 Cancer + 580 µl HT1
- − Read2 sequencing primers (R2SP): 20 µl R2SP TP53 Cancer + 580 µl HT1

Pipette 600 µl of the diluted 10 pM DNA library and diluted sequencing primers into the sequencing cartridge into positions 17–20 in the following order:

Position 17: DNA library in HT1

Position 18: Illumina® sequencing primers for Read 1 taken from position 12

Position 19: ISP diluted in HT1

Position 20: R2SP diluted in HT1

#### **18 / 27**

#### **12.3.7 Miniseq recommendations**

The concentration of the diluted DNA pool must be in the range of 0.8 nM–1.2 nM. Denature 5 µl of the DNA pool with 5 µl of freshly prepared 0.2 M NaOH for 5 min at room temperature. Add 5 µl of 200 mM TrisHCl. Dilute the denatured DNA pool with 985 µl chilled HT1 buffer to a concentration of 5 pM. Then dilute the 5 pM DNA pool with chilled HT1 to a final concentration of 1.4 pM (e.g. 150 µl DNA 5 pM pool + 385 µl HT1) or 1.6 pM (e.g. 150 µl DNA 5 pM pool + 319 µl HT1). The dilution should correspond to the optimal raw sequencing density values in the long term.

#### **Sequencing primers preparation:**

- Remove the Illumina® sequencing primers for Read 1 from position 24 into a clean tube
- Index sequencing primers (ISP): 24.6 µl ISP TP53 Cancer + 795.4 µl HT1 or Illumina® sequencing primers (position 28)
- − Read2 sequencing primers (R2SP): 18.3 µl R2SP TP53 Cancer + 591.7 µl HT1 or Illumina® sequencing primers (position 25)

Pipette 500 µl of the diluted 1.4 pM or 1.6 pM DNA library and the total volume of the diluted sequencing primers into the sequencing cartridge into positions 13–16 in the following order:

Position 16: DNA library in HT1

Position 15: Illumina® sequencing primers for Read 1 taken from position 24

Position 13: diluted ISP

Position 14: diluted R2SP

#### **Nextseq 500/550 recommendations**

The concentration of the diluted DNA pool must be in the range of 3.6 nM–4.4 nM. Combine the fastGEN DNA pool to the diluted pool of another sequencing library. Denature 5 µl of total DNA pool with 5 µl of freshly prepared 0.2 M NaOH for 5 min at room temperature. Add 5 µl of 200 mM Tris-HCl. Dilute the denatured DNA pool with 985 µl of chilled HT1 buffer to a concentration of 20 pM. Dilute the 20 pM DNA pool with chilled HT1 to a final concentration of 1.5 pM (e.g. 100 µl 20 pM DNA pool + 1 233 µl HT1) for Mid Output or 1.8 pM (e.g. 120 µl 20 pM DNA pool + 1 213 µl HT1) for High Output. The dilution should correspond to the optimal raw sequencing density values in the long term. **Example 12 The Internal Symbol Symbol Symbol Symbol Symbol Symbol Symbol Symbol Symbol Symbol Symbol Symbol Symbol Symbol Symbol Symbol Symbol Symbol Symbol Symbol Symbol Symbol Symbol Symbol Symbol Symbol Symbol Symbol S** 

#### **Sequencing primers preparation (Mid Output):**

- Remove the Illumina® sequencing primers for Read 1 from position 20 into a clean tube
- Index sequencing primers (ISP): 60 µl ISP TP53 Cancer + 1 940 µl Illumina® sequencing primers (position 22)
- Read2 sequencing primers (R2SP): 45 µl R2SP TP53 Cancer + 1 455 µl Illumina® sequencing primers (position 21)

## **Sequencing primers preparation (High Output):**

- Remove the Illumina® sequencing primers for Read 1 from position 20 into a clean tube
- Index sequencing primers (ISP): 60 µl ISP TP53 Cancer + 1 940 µl Illumina® sequencing primers (position 22)
- Read2 sequencing primers (R2SP): 60 µl R2SP TP53 Cancer + 1 940 µl Illumina® sequencing primers (position 21)

Pipette 1 300 µl of the diluted 1.5 pM or 1.8 pM DNA library and the total volume of the diluted sequencing primers into the sequencing cartridge into positions 7–10 in the following order:

Position 10: DNA library in HT1

Position 7: Illumina® sequencing primers for Read 1 taken from position 20

Position 9: diluted ISP

Position 8: diluted R2SP

#### **NovaSeq reagent kit v1.5 SP, S1, S2, S4 recommendations**

The concentration of the diluted DNA pool must be in the range of 1 nM–2 nM. Add the fastGEN DNA pool to the diluted pool of another sequencing library. Typically, the fastGEN library requires 0.2–1 % of the sequencing capacity of the NovaSEQ SP kit. The dilution and proportion can be adjusted to achieve optimal values of raw sequencing density and reads per sample. Denature the total DNA pool (SP/S1 100 µl; S2 150µl; S4 310 µl) with freshly prepared 0.2 M NaOH (SP/S1 25 µl; S2 37 µl; S4 77 µl) for 8 min at room temperature. Add 400 mM Tris-HCl (SP/S1 25 µl; S2 38 µl; S4 78 µl). **EXAMOL**<br> **EXAMOL EXECT EXECT EXECT THEOTIGM:** The sequencing primers for Read 1 taken from position 20<br>
diluted ISP<br>
diluted R2SP<br> **Example 1898**<br> **Example 1898**<br> **Example 1898**<br> **Example 1898**<br> **Example 1898**<br> **Example** 

**Sequencing primers preparation** (for sufficient sequencing primers for S4 NovaSeq, fastGEN TP53 EXTRA Sequencing Primers RDNSP0009A must be purchased):

- Remove the Illumina® sequencing primers for Read 1 from position 24 into a clean tube
- Index sequencing primers (ISP; SP, S1, S2): 105 µl ISP TP53 Cancer + 3 395µl Illumina® sequencing primers (position 23)
- − Index sequencing primers (ISP; S4): 150 µl ISP TP53 Cancer + 4 850 µl Illumina® sequencing primers (position 23)
- − Read2 sequencing primers (R2SP; SP, S1, S2): 60 µl R2SP TP53 Cancer + 1 940 µl Illumina® sequencing primers (position 13)
- Read2 sequencing primers (R2SP; S4): 105 µl R2SP TP53 Cancer + 3 395 µl Illumina® sequencing primers (position 13)

Pipette 150 µl (SP, S1), 225 µl (S2), 465 µl (S4) of the diluted, denatured and neutralized DNA library and the total volume of the diluted sequencing primers into the sequencing cartridge into positions 5–8 in the following order: Position 8: DNA library in HT1 Position 5: Illumina® sequencing primers for Read 1 taken from position 24 (2 000 µl – SP, S1, S2; 3 500 µl – S4) Position 7: diluted ISP

Position 6: diluted R2SP

Note: If you mix several DNA libraries, follow the recommendations for mixing libraries "fastGENpool-mix.docx", which are available at www.biovendor.com, or contact the application specialists.

Example Version

# <span id="page-20-0"></span>**13. RESULTS EVALUATION**

For sequencing raw data interpretation, use the fastGEN module of the GENOVESA software, which is available at [www.biovendor.com.](http://www.biovendor.com/)

## **GENOVESA fastGEN module**

fastGEN module is the cloud, all-in-one solution for sequencing raw data analysis (FASTQ files) with technical and application support provided in the English language. Software enables:

- Advanced quality control of raw sequencing data
- Automated warnings for insufficiently covered regions
- Simple filtration of relevant variants
- Monthly updates of annotation databases
- − Customization
- Saving patient's data and variants into the internal database
- One-click report generation

# **13.1** *TP53* **genotyping**

*TP53* genotyping result is considered as positive (mutation detected) if a variant in the *TP53* gene was detected with a frequency  $\geq 5$  %. The model quality control of raw sequencing data<br>
The mated warnings for insufficiently covered regions<br> **Example 16 Example 16 Constants**<br> **Example 16 Example Scheme Scheme Scheme Scheme Scheme Scheme Scheme Scheme Schem** 

If the *TP53* variants are detected with a frequency from 1–5 %, we recommend retesting in duplicate or verifying results with another method.

Genotyping of **samples with extremely low DNA concentration** is valid if the results of both replicates processed with different Master Mixes match.

## **13.2 Negative result**

If none of the variants is detected or the frequency is lower than the threshold, genotyping result is negative (no mutation is detected).

# **13.3 PC and NC interpretation**

The inclusion of positive and negative control for each run of the test (a group of samples measured simultaneously) is recommended to verify that the DNA library preparation has been performed correctly and to avoid technical issues.

## **Positive control must meet the following criteria:**

- In the qPCR amplification step, the Ct of PC is at least 3 Ct lower than NC (CtPC +3 ≤ CtNC).
- − After the sequencing data evaluation, frequencies of *TP53* gene variants are as expected.

## **Negative control must meet the following criteria:**

In the qPCR amplification step, the NC is not detected, or the Ct value is at least 3 Ct higher than the sample/PC with the highest Ct.

If PC or NC does not meet any of the parameters, analysis was not performed correctly, and it is necessary to interpret the effect on results. You can contact the application specialists at [www.biovendor.com.](http://www.biovendor.com/) For more information see chapter 16. FAQ<br>For more information see, the NC is not detected, or the Ct value is at<br>than the sample/PC with the highest Ct.<br>If PC or NC does not meet any of the parameters, analysis was not per

# <span id="page-22-0"></span>**14. KIT LIMITATIONS**

- The fastGEN TP53 Cancer kit was validated on DNA samples isolated from FFPE tumour tissue.
- The result of genotyping is affected by the quality of the sample. Proper collection, transport, DNA isolation, and sample storage are crucial for test performance.
- Genotyping results should be interpreted by a healthcare professional.
- The fastGEN TP53 Cancer kit is designed for rapid preparation of the sequencing library required for the *TP53* gene genotyping using the NGS technology. Variants in other genes than *TP53* are not detectable by the fastGEN TP53 Cancer kit.
- A negative result does not exclude mutations below the detection limit of the method.
- Rare sequence variants in the primer region may affect the functionality of individual fastGEN primers and may lead to reduced amplification efficiency of a given amplicon.

All instructions in this document should be followed when performing the test. Otherwise, the quality and reliability of the results can be affected.

# <span id="page-22-1"></span>**15. KIT CHARACTERISTICS**

Analytical sensitivity and specificity of the BioVendor fastGEN TP53 Cancer kit was determined. The LoD for kit was determined, and the cross-reactivity of primers was verified (*in silico*). The repeatability and robustness of the method were tested using a series of identical samples in two independent experiments with a defined change of conditions. The diagnostic accuracy (sensitivity and specificity) of the tests was determined based on the analysis of clinical samples with a known mutation status. The results of *TP53* genotyping were correct in all samples, iequied ior the *Pr* 33 gene genotyping using the recorded montration than *TP53* are not detectable by the fastGEN TP53 Cancer kit.<br>
A negative result does not exclude mutations below the detection limit of the<br>
Trace seq including repeated measurements (sensitivity and specificity 100 %).

# <span id="page-23-0"></span>**16. FAQ**

#### **1. How many samples can be sequenced in one run?**

It is necessary to obtain 200 000 pair-end reads per sample. The MiSeq Reagent kit v2 Nano, which has 2 million paired end reads, is sufficient for up to 8 samples. The MiSeq Reagent kit v2 Micro, which has 8 mil pair end reads, is 40% full when sequencing 16 samples.

## **2. Is it possible to use a different tool for data analysis?**

Yes, it is possible to use Local Run Manager or BaseSpace Sequencing Hub for secondary analysis.

**3. Which sequencing machine is appropriate for sample analysis by fastGEN kits?** Illumina® brand sequencing machines should be used to sequence the fastGEN sequencing libraries.

## **4. Is it possible to combine several kits for genotyping?**

Yes, it is possible to combine all fastGEN kits. If you mix several pools, follow the recommendation "fastGEN-pool-mix.docx", which is available at [www.biovendor.com,](http://www.biovendor.com/) or contact the application specialists.

**5. How should the results be interpreted if PC or NC does not meet quality criteria?** There can be several reasons for the non-standard results of PC and NC. We recommend the PC verification (targeted genes and their variants must contain mutations). Further, verify technical settings and check if a manual error has occurred. In case of ambiguity, contact The substitute of the manual error has essenge of the customer supported to use Local Run manager or basespace sequencing Historians.<br>
Which sequencing machine is appropriate for sample analysis by fast<br>
Illumina® brand se

# <span id="page-24-0"></span>**17. REFERENCES**

**For more references see our websites [www.biovendor.com.](http://www.biovendor.com/)**

- [1] Olivier, M., Hollstein, M. and Hainaut, P., 2010. TP53 mutations in human cancers: origins, consequences, and clinical use. *Cold Spring Harbor perspectives in biology*, *2*(1), p.a001008.
- [2] Zhu, G., Pan, C., Bei, J.X., Li, B., Liang, C., Xu, Y. and Fu, X., 2020. Mutant p53 in cancer progression and targeted therapies. *Frontiers in oncology*, *10*, p.595187.

Example Version

# <span id="page-25-0"></span>**18. EXPLANATION OF SYMBOLS**

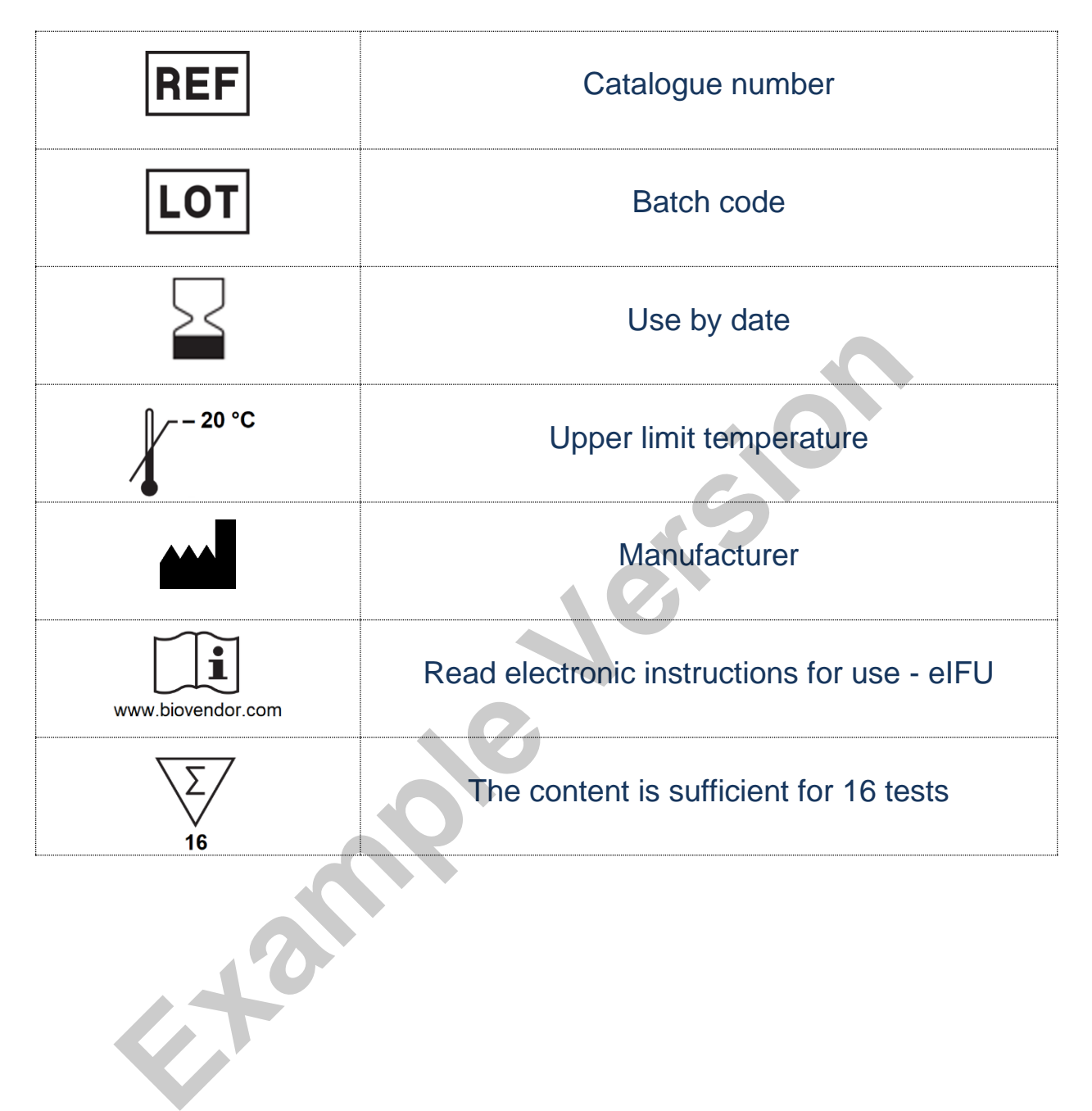

# **Example Version**

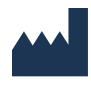

**BioVendor – Laboratorní medicína a.s.** Karásek 1767/1, 621 00 Brno, Czech Republic +420 549 124 185 [info@biovendor.com](mailto:info@biovendor.com) sales@biovendor.com [www.biovendor.com](https://www.biovendor.com/)